## Resampling Lab Spectra to M3 Wavelengths

Ray Arvidson
PDS Geosciences Node
Washington University in Saint Iouis
11/13/17

inport = i Espect = (i) Options = Of M3 image and spectrum For spot shown by cross

This is an ENVI5.4 view

Hairs.

Use ENVI spectral library builder and 62331 txt file to build the spectral library. First column is wavelength Second is the reflectance value. Plotted below.

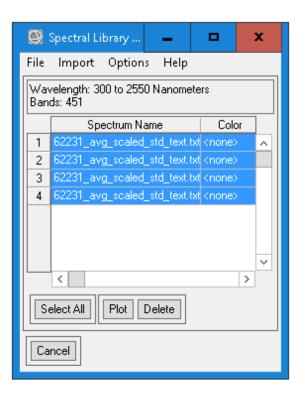

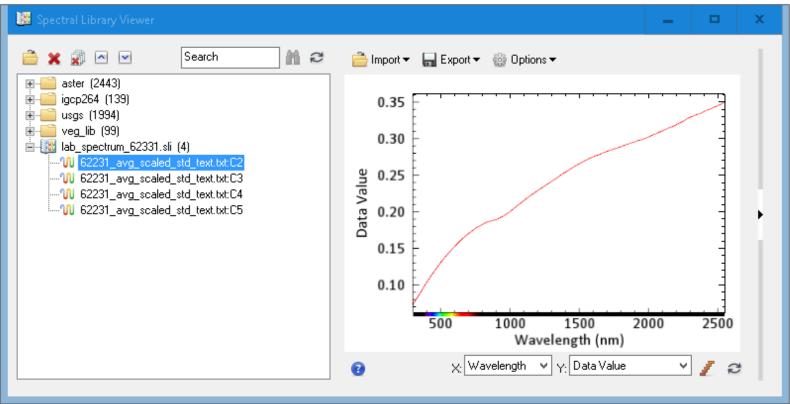

Dragged the
Lab spectrum
Into the M3
Spectral plot.
New interesting
Location with
Pyroxenes for
M3

Now we need to Resample the Lab spectrum to M3 wavelengths

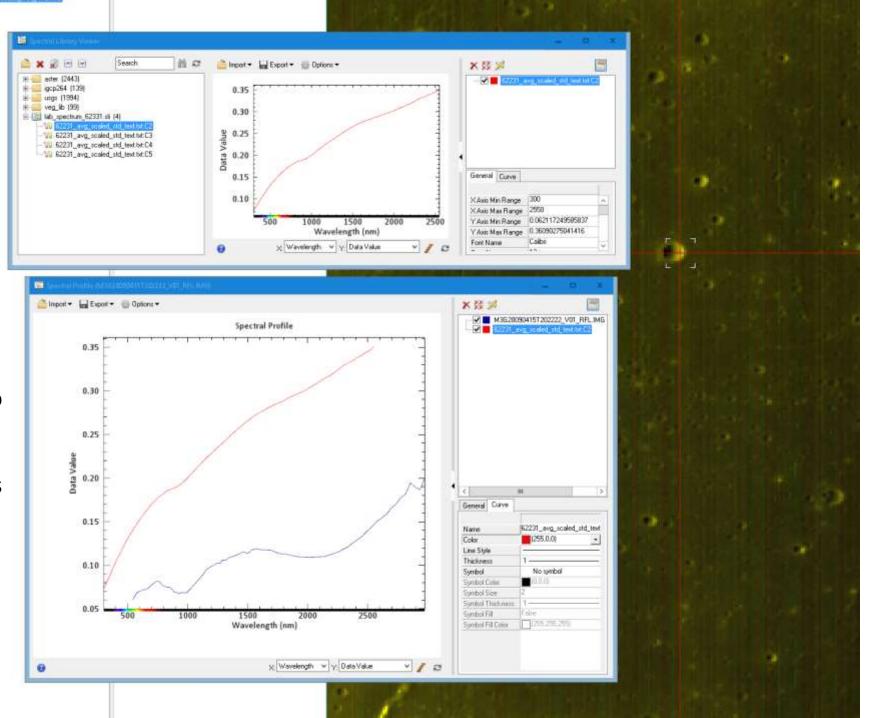

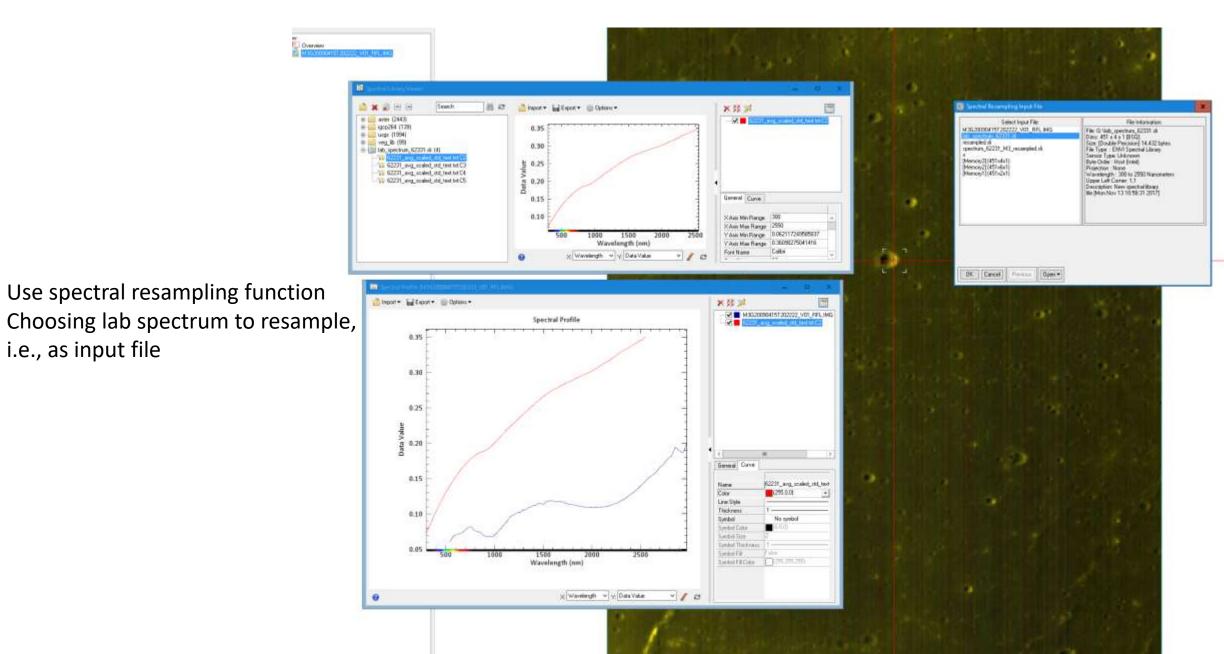

i.e., as input file

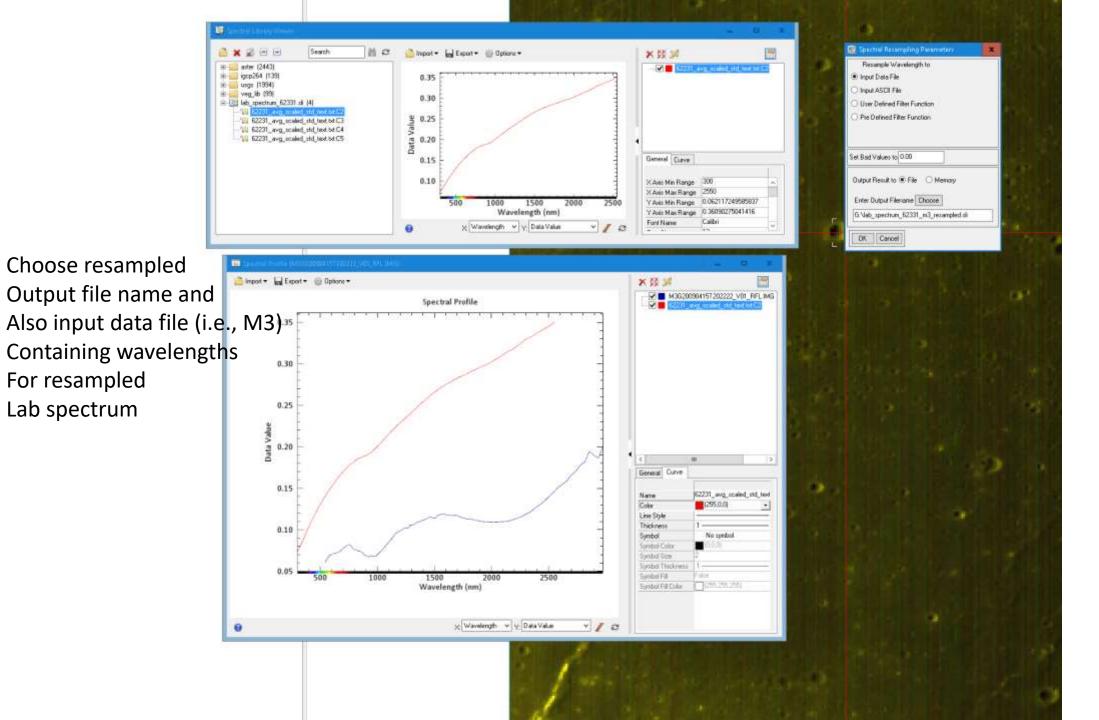

Lab spectrum

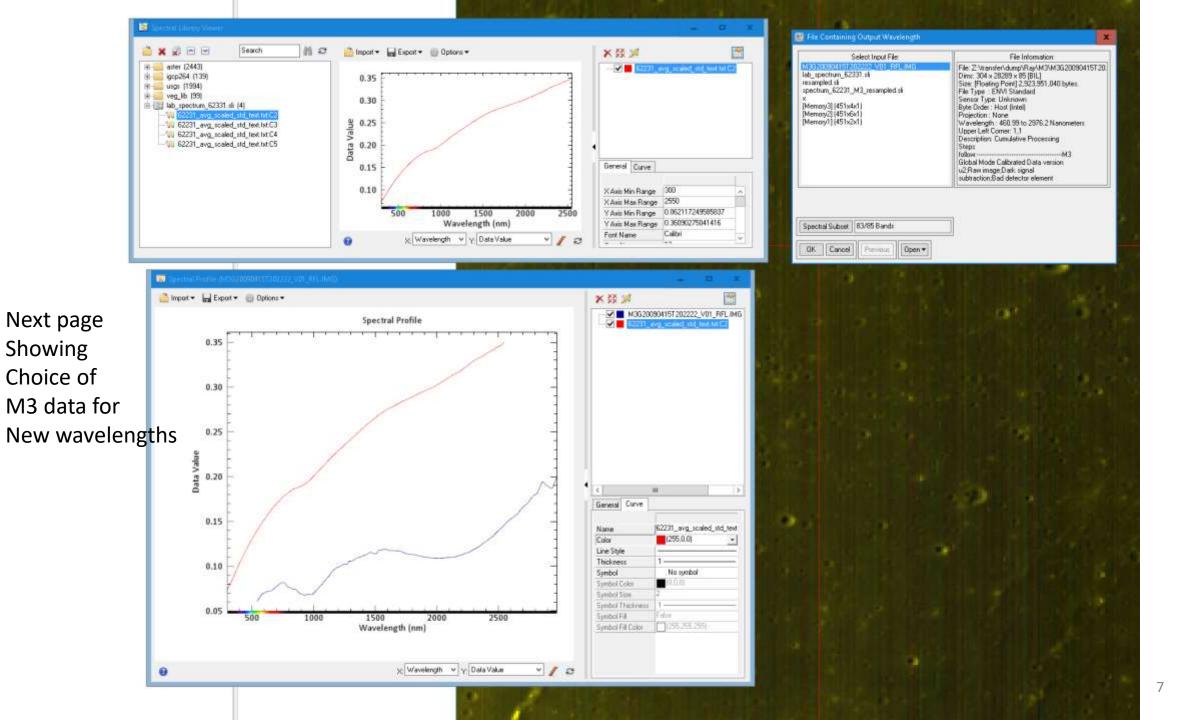

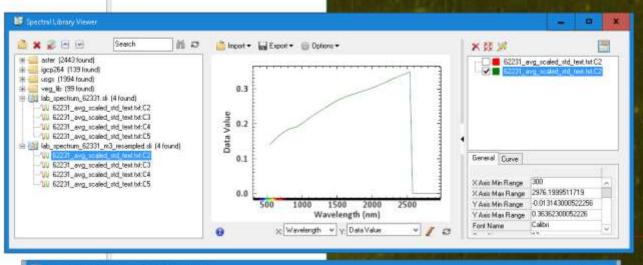

Final result showing Resampled spectrum Alone and dragged into Spectral plot from M3 data. I would edit out the in the HDR label Long wavelength data for The resampled spectrum since The original does not have data for

As bad bands.

And we are done!

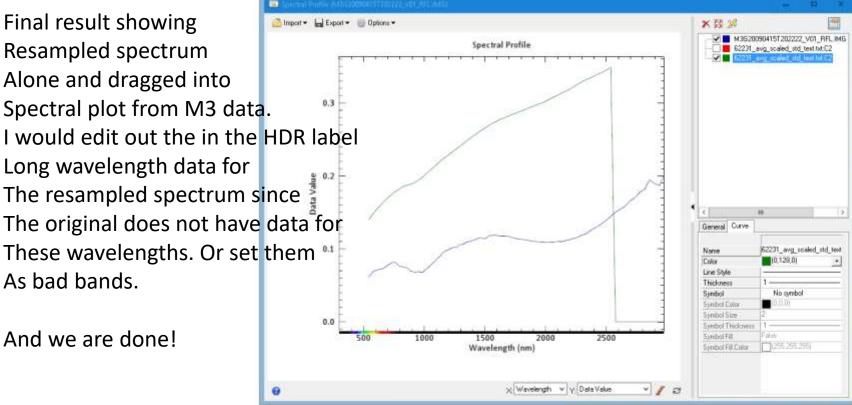